# Building Java Programs

#### Chapter 5 Lecture 5-2: Random Numbers; Type boolean

#### **reading: 5.1 - 5.2, 5.6**

Copyright 2008 by Pearson Education

1

## Type boolean

#### **reading: 5.2**

self-check: #11-16exercises: #12videos: 5.2

Copyright 2008 by Pearson Education

## Methods that are tests

• Some methods return logical values.

• A call to such a method is used as a **test** in a loop or if.

```
Scanner console = new Scanner (System.in);
System.out.print("Type your first name: ");
String name = console.next();
```

```
if (name.startsWith("Dr.")) {
    System.out.println("Will you marry me?");
} else if (name.endsWith("Esq.")) {
   System.out.println("And I am Ted 'Theodore' Logan!");
}
```
## String test methods

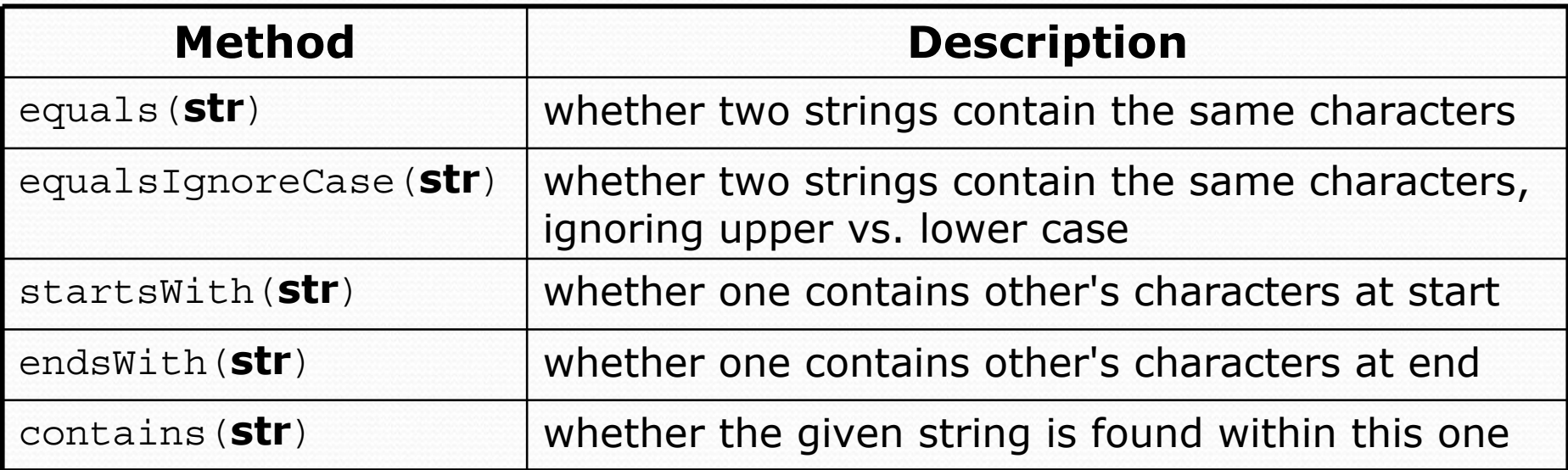

String name =  $console.next()$ ;

```
if (name.contains("Prof")) {
```
System.out.println("When are your office hours?");

} else if (**name.equalsIgnoreCase("STUART")**) {

System.out.println("Let's talk about meta!");

}

## Type boolean

• **boolean**: A logical type whose values are true and false.

- A logical **test** is actually a boolean expression.
- It is legal to:
	- create a boolean variable
	- pass a boolean value as a parameter
	- $\cdot$  return a boolean value from methods
	- $\bullet\,$  call a method that returns a boolean and use it as a test

```
boolean minor = (age < 21);
boolean isProf =name.contains("Prof");
boolean lovesCSE =true;
```

```
// allow only CSE-loving students over 21
if (minor || isProf || !lovesCSE) {
    System.out.println("Can't enter the club!");
}
```
## Using boolean

- Why is type boolean useful?
	- Can capture a complex logical test result and use it later
	- Can write a method that does a complex test and returns it
	- Makes code more readable
	- Can pass around the result of a logical test (as param/return)

```
boolean goodAge = age >= 12 && age < 29;
boolean goodHeight = height >= 78 && height < 84;
boolean rich = salary >= 100000.0;
if ((goodAge && goodHeight) || rich) {
    System.out.println("Okay, let's go out!");
} else {
    System.out.println("It's not you, it's me...");
}
```
## Comparing strings

• Relational operators such as  $<$  and  $==$  fail on objects.

```
Scanner console = new Scanner(System.in);
System.out.print("What is your name? ");
String name = console.next();
if (name == "Barney") {
    System.out.println("I love you, you love me,");
    System.out.println("We're a happy family!");
}
```
- This code will compile, but it will not print the song.
- == compares objects by *references* (seen later), so it will return false even when two Strings have the same letters.

## The equals method

 $\bullet$ Objects are compared using a method named equals.

```
Scanner console = new Scanner(System.in);
System.out.print("What is your name? ");
String name = console.next();
if (name.equals("Barney")) {
    System.out.println("I love you, you love me,");
    System.out.println("We're a happy family!");
}
```
- You can chain calls together to get a different result:
	- if (name.**toUpperCase().contains("BARNEY")**) { ...

## Strings question

#### • Prompt the user for two words and report whether they:

- "*rhyme*" (end with the same last two letters)
- *alliterate* (begin with the same letter)

```
• Example output: (run #1)
 Type two words: car STAR
 They rhyme!
```

```
(run #2)
Type two words: bare bear
They alliterate!
```
(run #3) Type two words: **sell shell** They alliterate! They rhyme!

```
(run \#4)Type two words: extra strawberry
```
## Strings answer

```
// Determines whether two words rhyme and/or alliterate.
import java.util.*;
```

```
public class Rhyme {
    public static void main(String[] args) {
        Scanner console = new Scanner(System.in);
        System.out.print("Type two words: ");
        String word1 = console.next().toLowerCase();
        String word2 = console.next().toLowerCase();
        // check whether they end with the same two letters
        if (word2.length() > = 2 & &;word1.endsWith(word2.substring(word2.length() - 2))) {
            System.out.println("They rhyme!");
        }
        // check whether they alliterate
        if (word1.startsWith(word2.substring(0, 1)) {
            System.out.println("They alliterate!");
        }
    }
```
}

# Random numbers

#### **reading: 5.1**

self-checks: #8-10, 24 exercises: #3-6, 10 videos: 5.1

Copyright 2008 by Pearson Education

## The Random class

- A Random object generates pseudo-random numbers.
	- Class Random is found in the java.util package.

import java.util.\*;

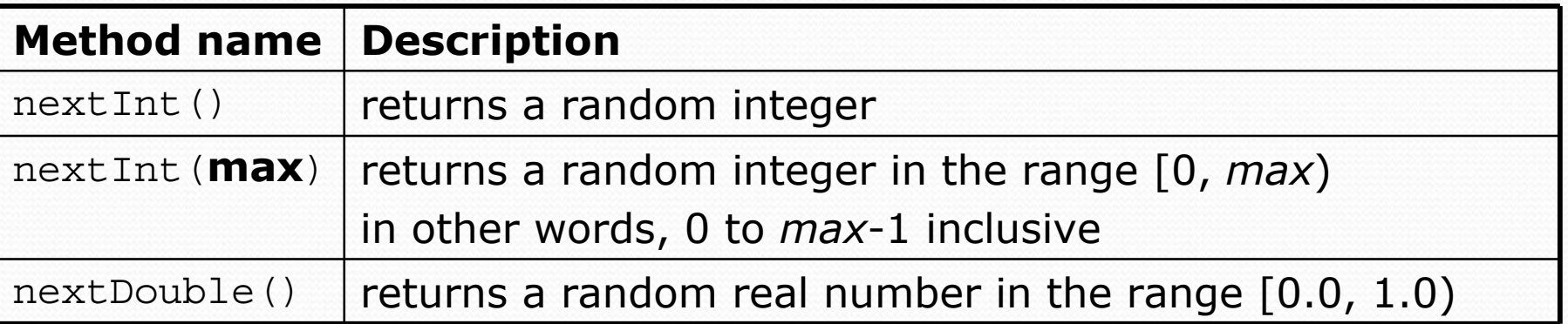

#### • Example:

```
Random rand = new Random();
int randomNumber =rand.nextInt(10); // 0-9
```
## Generating random numbers

y Common usage: to get a random number from 1 to *N*

int n = **rand.nextInt(20) + 1**; **// 1-20 inclusive**

• To get a number in arbitrary range [*min, max*] inclusive: **name**.nextInt(**size of range**) + **min**

y where (**size of range**) is (**max** *-* **min** + 1)

• Example: A random integer between 4 and 10 inclusive: int  $n = \text{rand.nextInt}(7) + 4$ ;

### Random questions

- Given the following declaration, how would you get: Random rand = new Random();
	- A random number between 1 and 47 inclusive? int random $1 = \text{rand.nextInt}(47) + 1$ ;

• A random number between 23 and 30 inclusive? int random $2 = \text{rand.nextInt}(8) + 23;$ 

• A random even number between 4 and 12 inclusive? int random3 = rand.nextInt(5)  $\star$  2 + 4;

## Random and other types

- nextDouble method returns a double between 0.0 1.0
	- Example: Get a random GPA value between 1.5 and 4.0: double randomGpa <sup>=</sup>**rand.nextDouble()** \* 2.5 + 1.5;
- Any set of possible values can be mapped to integers
	- code to randomly play Rock-Paper-Scissors:

```
int r = rand.nextInt(3);
if (r == 0) {
    System.out.println("Rock");
 else if (r == 1) {
    System.out.println("Paper");
} else { // r == 2
    System.out.println("Scissors");
}
```
### Random question

• Write a program that simulates rolling of two 6-sided dice until their combined result comes up as 7.

```
2 + 4 = 63 + 5 = 85 + 6 = 11
1 + 1 = 24 + 3 = 7You won after 5 tries!
```
### Random answer

```
// Rolls two dice until a sum of 7 is reached.
import java.util.*;
public class Dice {
    public static void main(String[] args) {
        Random rand = new Random();
        int tries = 0;
        int sum = 0:
        while (sum != 7) {
            // roll the dice once
            int roll1 = rand.nextInt(6) + 1;
            int roll2 = rand.nextInt(6) + 1;
            sum = roll1 + roll2;
            System.out.println(roll1 + " + " + roll2 + " = " + sum);
            tries++;
        }
```
System.out.println("You won after " + tries + " tries!");

}

}

### Random question

- Write a program that plays an adding game.
	- Ask user to solve random adding problems with 2-5 numbers.
	- The user gets 1 point for a correct answer, 0 for incorrect.
	- The program stops after 3 incorrect answers.

```
4 + 10 + 3 + 10 = 27
9 + 2 = 11
8 + 6 + 7 + 9 = 25
Wrong! The answer was 30
5 + 9 = 13
Wrong! The answer was 14
4 + 9 + 9 = 22
3 + 1 + 7 + 2 = 13
4 + 2 + 10 + 9 + 7 = 42
Wrong! The answer was 32
You earned 4 total points.
```
### Random answer

```
// Asks the user to do adding problems and scores them.
import java.util.*;
public class AddingGame {
    public static void main(String[] args) {
        Scanner console = new Scanner(System.in);
        Random rand = new Random();
        // play until user gets 3 wrong
        int points = 0;
        int wrong = 0;
        while (wrong < 3) {
            int result = play(console, rand); // play one game
            if (result > 0) {
               points++;
            } else {
```

```
}
System.out.println("You earned " + points + " total points.");
```
}

}

wrong++;

### Random answer 2

```
// Builds one addition problem and presents it to the user.
// Returns 1 point if you get it right, 0 if wrong.
public static int play(Scanner console, Random rand) {
    // print the operands being added, and sum them
    int operands = rand.nextInt(4) + 2;
    int sum = rand.nextInt(10) + 1;
    System.out.print(sum);
    for (int i = 2; i <= operands; i++) {
        int n = rand.nextInt(10) + 1;sum + = n;
        System.out.print(" + " + n);}
    System.out.print(" = ");// read user's guess and report whether it was correct
    int guess = console.nextInt();
    if (quess == sum) {
        return 1;
    } else {
        System.out.println("Wrong! The answer was " + total);
        return 0;
    }
}
```
}

...